【redmine.tokyo第25回勉強会発表資料】

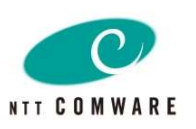

# Redmineデータのグラフデータ化により システム監視・運用業務を効率化

~ 関連チケットの可視化、類似チケットのレコメンド ~

2023年11月4日 NTTコムウェア株式会社 ネットワーククラウド事業本部NWソリューション部TNX-BU

会社・組織紹介

**NTT COMWARE** 

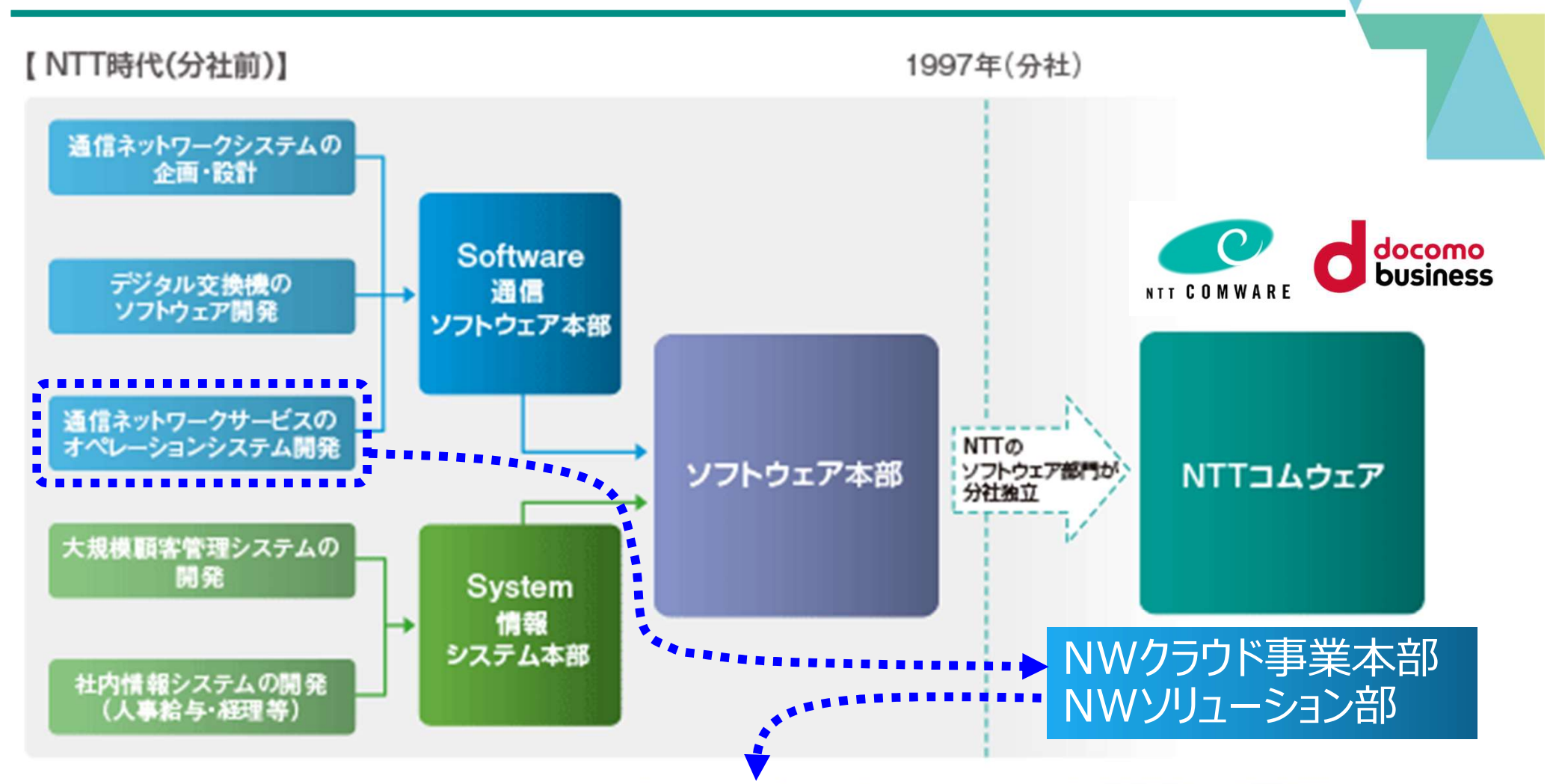

- NWを知り尽くし、ミッションクリティカルなシステムを開発・運用できる システムインテグレーター
- Redmineは、組織としてもプロジェクト管理等で広く利用されている

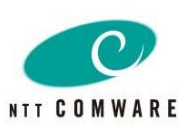

# 【その1】 グラフデータベースとは

グラフデータベース(グラフDB)の概要、リレーショナルデータベース(RDB)とグラフDBの性能検証結果の紹介

# 【その2】 RDBとグラフDBの連携ソリューション紹介

RDBから任意のデータをグラフ形式に変換しリアルタイムでグラフDBに反映するソリューション"Graphyde"を少しだけ紹介

# 【その3】 Redmineデータのグラフデータ化とその活用

Redmineで管理しているシステム監視・運用業務のチケットデータをグラフデータ化し、そのデータを活用して業務を効率化す る方法をデモも交えて紹介

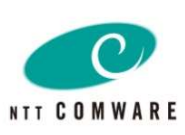

# 【その1】 グラフデータベースとは

グラフデータベース(グラフDB)の概要、リレーショナルデータベース(RDB)とグラフDBの性能検証結果の紹介

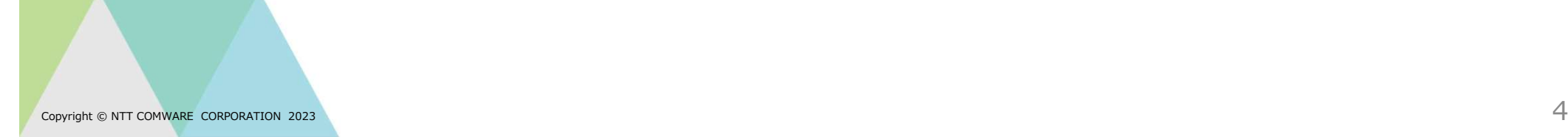

#### 1.グラフデータベースとは

#### ●NoSQLに分類

グラフ理論に基づく、グラフ構造に最適化

- ●点(ノード)と線(リレーション、エッジともいう)で構成
- ●ネットワーク状になっているデータの管理に有効

●Neo4jが圧倒的シェア

ソーシャルネットワーク、経路検索、NWやICTリソースの管理、不正 検知等で使われている ※但し、現在、日本国内ではあまり使われていない! 2018年私たちが国内で初めてNeo4jを利用したシステムをリリース

日本でもそろそろブーム到来?

- 2021年3月のガートナーレポートでは、データ 解析分野の約10%でグラフ技術が利用されて いるが2025年には80%まで利用率が上がる と予想されている
- Oracle最新バージョン(23c)にGraph機能が 実装された

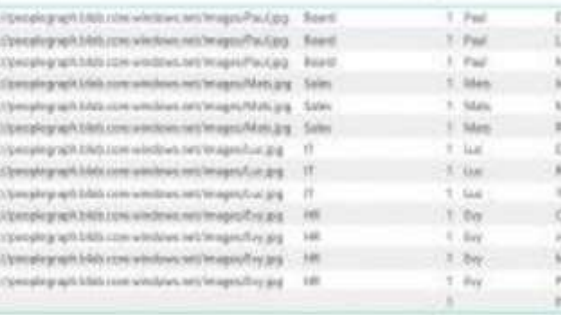

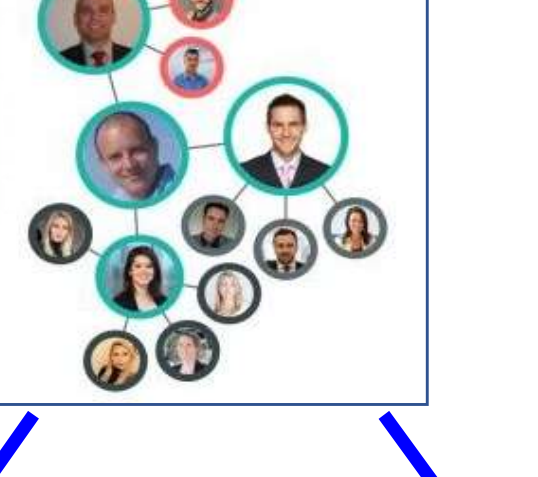

表とグラフどちらが直感的?

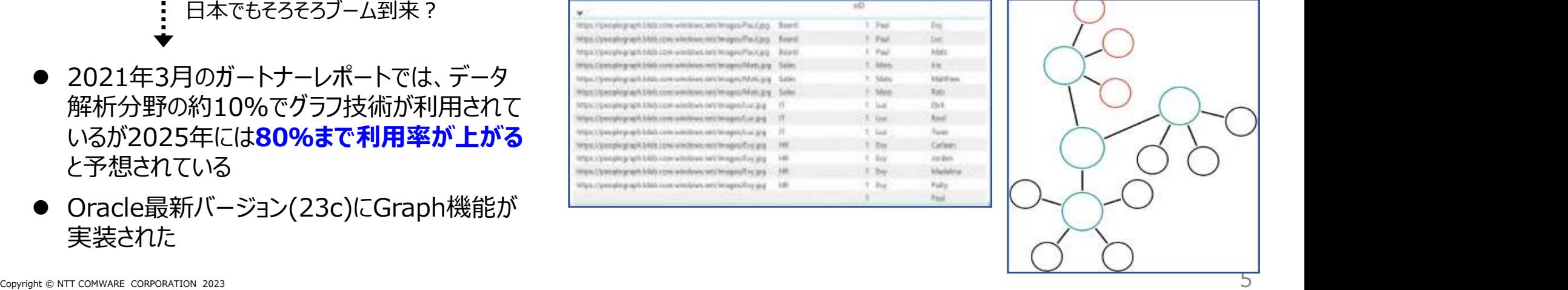

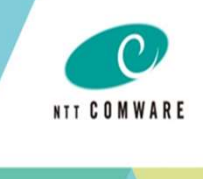

#### 【参考】グラフDBの構成要素

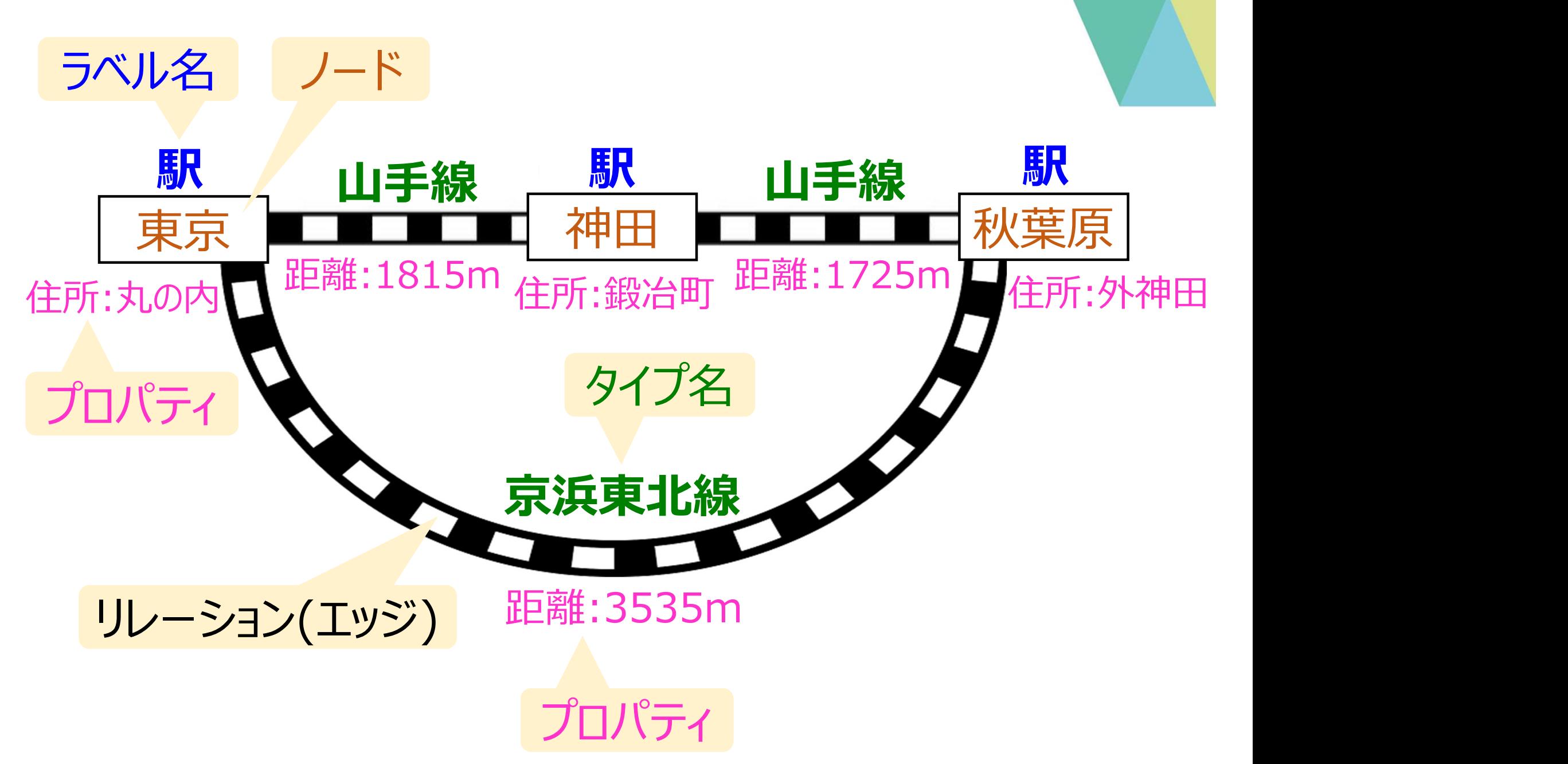

 $\Omega$ 

**NTT COMWARE** 

#### 2. RDBとグラフDBの検索処理

#### RDBの検索処理

- 表を順次検索、それをSQLで結合して結果を出力
- よって、検索対象の表が多く、結合条件が複雑になればなるほど、パフォーマンスが劣化

NTT COMWARE

#### グラフDBの検索処理

- ノードとノードの関係を表すリレーション情報をあらかじめ実態として保持
- そのため、ノードからノード、更にその先にひもづくノードの情報を即座に抽出することが可能

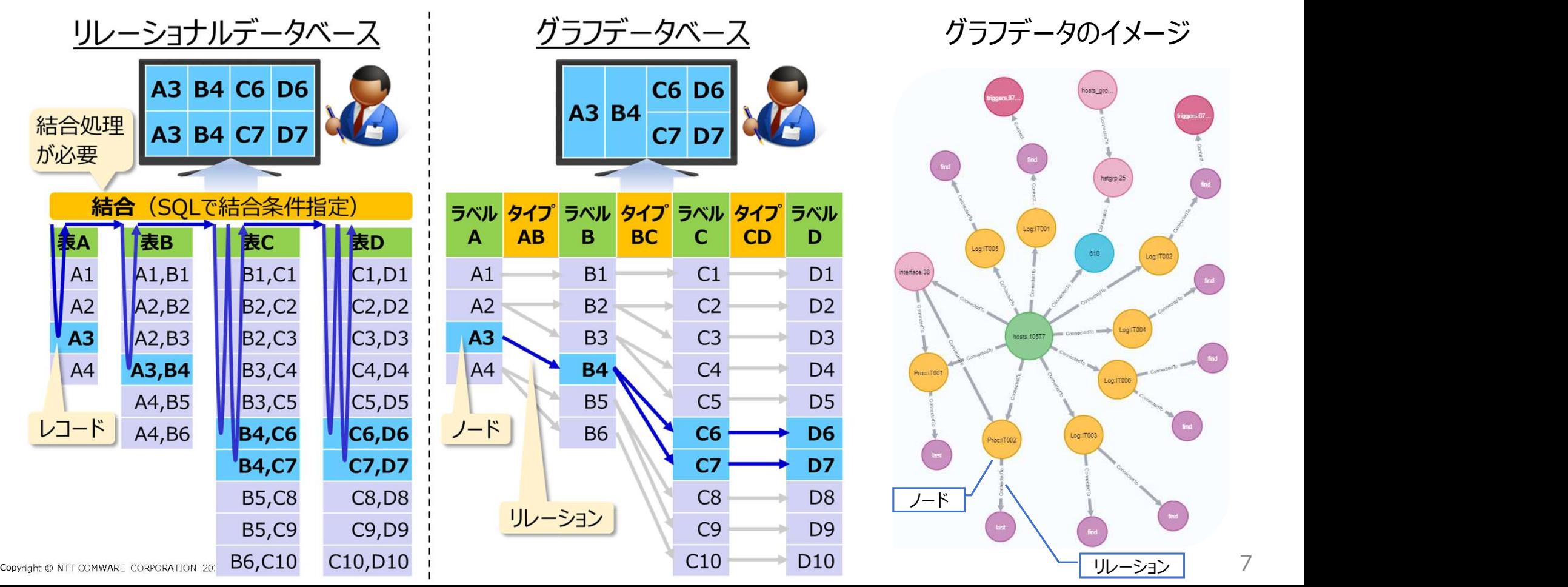

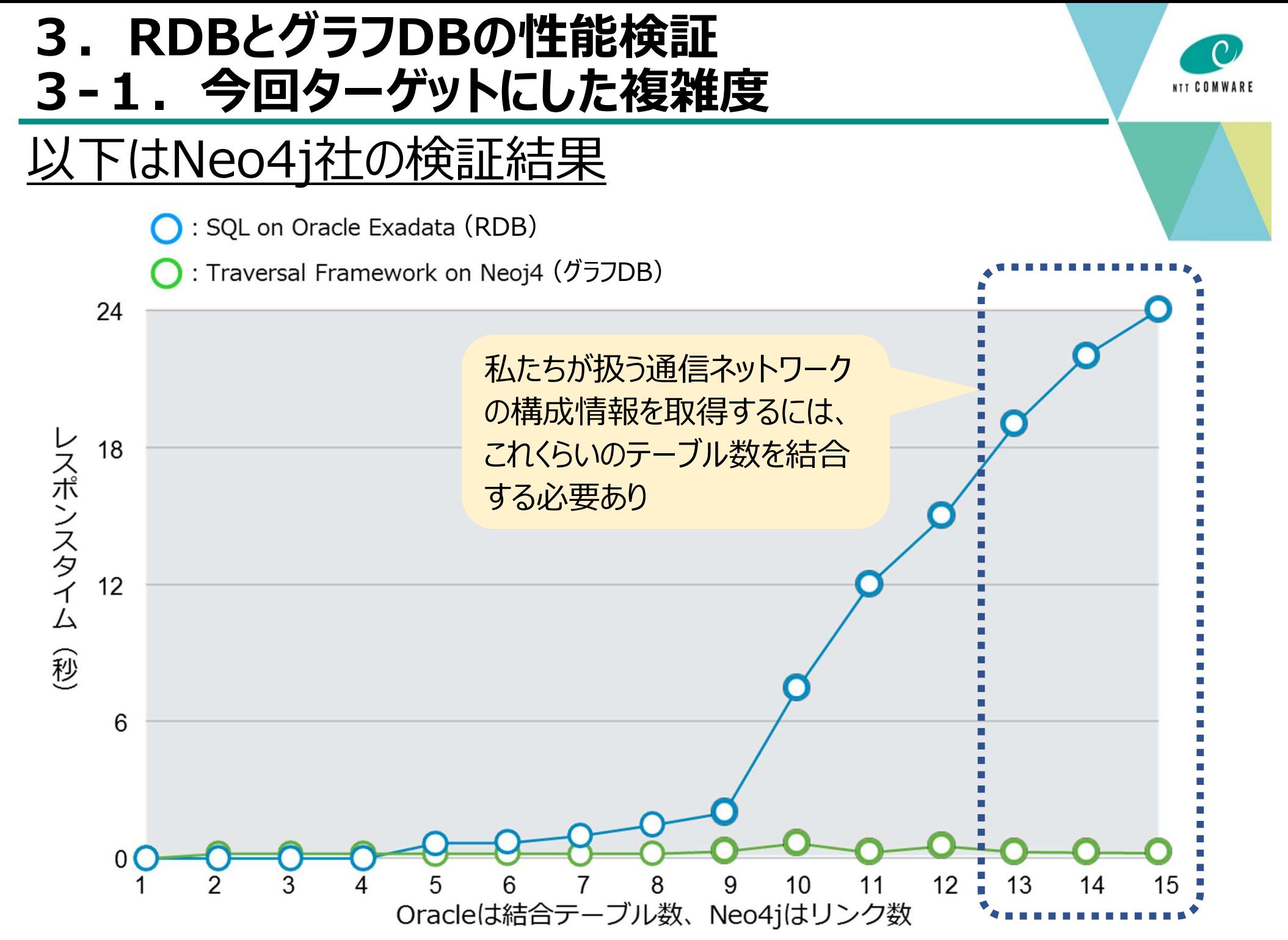

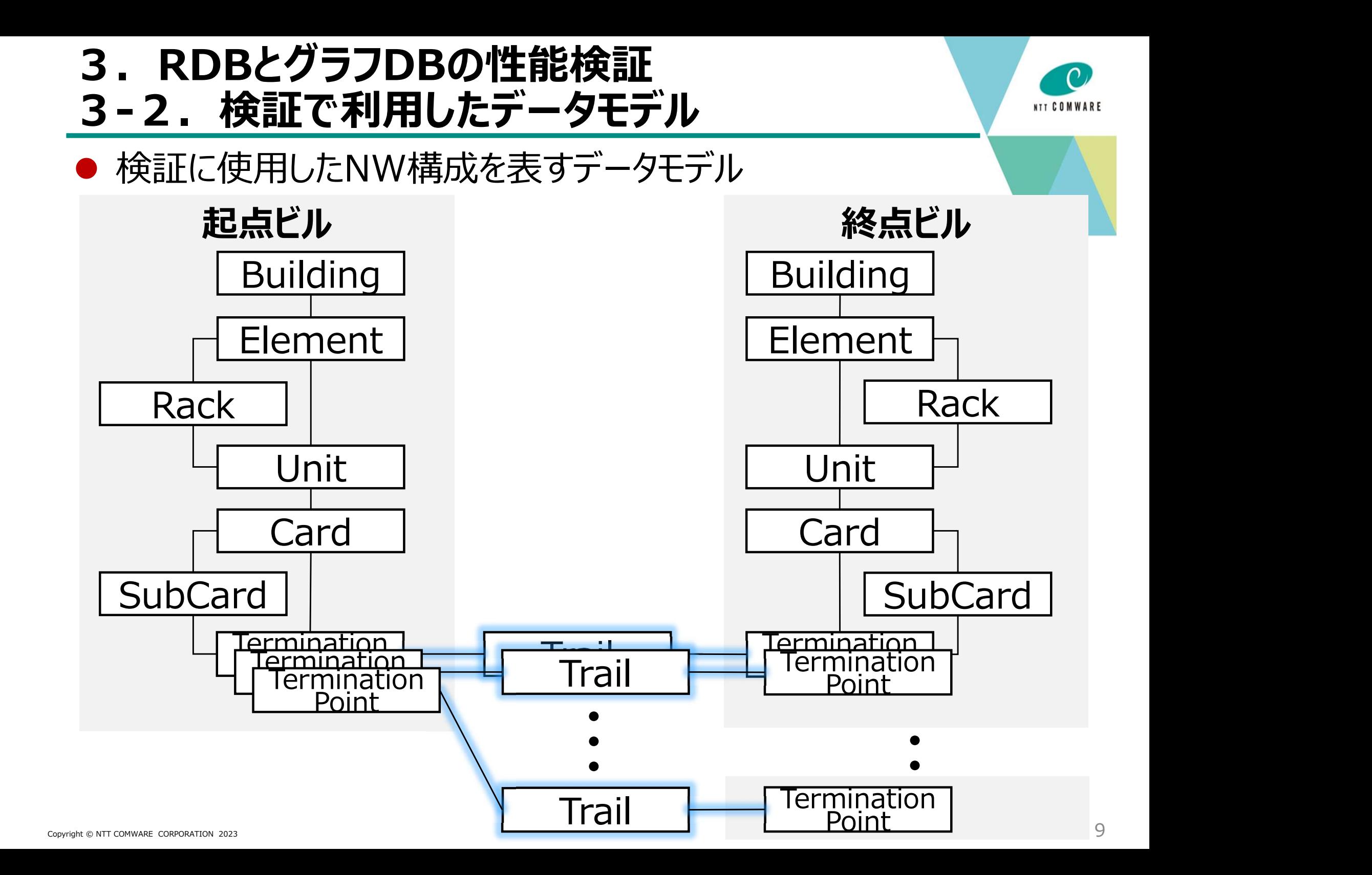

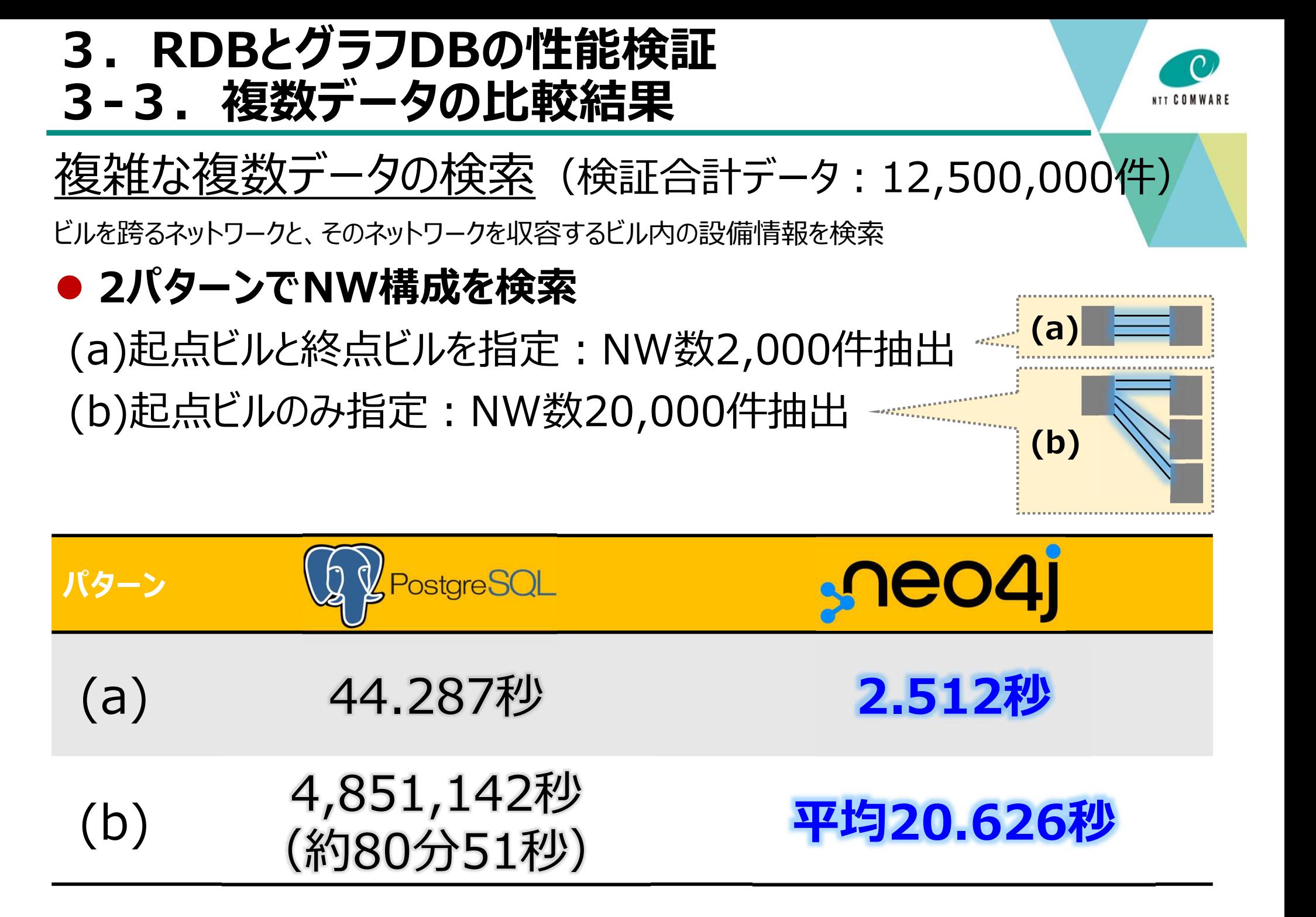

#### 【参考】性能検証で使用したSQL

#### 性能検証(a)および(b)のSQL

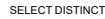

- a\_side.building\_code AS a\_building\_code , a\_side.building\_name AS a\_building\_name
- 
- , a\_side.physical\_device\_id AS a\_physical\_device\_id , z\_side.building\_code AS z\_building\_code
- , z\_side.building\_name AS z\_building\_name , z\_side.physical\_device\_id AS z\_physical\_device\_id
- , a\_trail.trail\_id AS trail\_id

FROM (

- **SELECT**
- eco.<br>- buil building\_code AS building\_code
- , buil.name AS building\_name
- , pd.physical\_device\_id AS physical\_device\_id  $\overline{\phantom{a}}$  ttp.trail\_termination\_point\_id AS ttp\_id

FROM

- building ci AS buil
- -- physical\_device
- JOIN physical\_device\_cm AS pd ON buil.building\_code = pd.building\_code JOIN physical\_device\_trans\_nv AS pd\_nv ON pd.physical\_device\_id = pd\_nv.physical\_device\_id
- -- rack\_nv JOIN equipment\_holder\_cm AS eh\_rack ON pd.physical\_device\_id = eh\_rack.physical\_device\_id JOIN equipment\_holder\_rack\_nv AS rack\_nv ON eh\_rack.equipment\_holder\_id = rack\_nv.equipment\_holder\_id
- -- shelf JOIN equipment\_holder\_cm AS eh\_shelf ON eh\_rack.equipment\_holder\_id = eh\_shelf.parent\_equipment\_holder\_id
- JOIN equipment\_holder\_shelf\_nv AS shelf\_nv ON eh\_shelf.equipment\_holder\_id = shelf\_nv.equipment\_holder\_id -- card JOIN equipment\_holder\_cm AS eh\_slot ON eh\_shelf.equipment\_holder\_id = eh\_slot.parent\_equipment\_holder\_id
- JOIN equipment\_cm AS eq\_card ON eh\_slot.equipment\_holder\_id = eq\_card.equipment\_holder\_id JOIN equipment\_card\_nv AS card\_nv ON eq\_card.equipment\_id = card\_nv.equipment\_id
- -- subcard
- JOIN equipment\_holder\_cm AS eh\_subslot ON eh\_slot.equipment\_holder\_id = eh\_subslot.parent\_equipment\_holder\_id JOIN equipment\_cm AS eq\_subcard ON eh\_subslot.equipment\_holder\_id = eq\_subcard.equipment\_holder\_id JOIN equipment\_subcard\_nv AS subcard\_nv ON eq\_subcard.equipment\_id = subcard\_nv.equipment\_id -- trail\_termination\_point
- JOIN trail\_termination\_point\_cm AS ttp ON eq\_subcard.equipment\_id = ttp.equipment\_id UNION
- **SELECT**
- 
- buil.building\_code AS building\_code
- , buil.name AS building\_name , pd.physical\_device\_id AS physical\_device\_id
- , ttp.trail\_termination\_point\_id AS ttp\_id
- FROM
- building\_ci AS buil
- -- physical\_device
- JOIN physical\_device\_cm AS pd ON buil.building\_code = pd.building\_code JOIN physical\_device\_trans\_nv AS pd\_nv ON pd.physical\_device\_id = pd\_nv.physical\_device\_id

-- rack\_nv:なし -- shelf

- JOIN equipment\_holder\_cm AS eh\_shelf ON pd\_nv.physical\_device\_id = eh\_shelf.physical\_device\_id JOIN equipment\_holder\_shelf\_nv AS shelf\_nv ON eh\_shelf.equipment\_holder\_id = shelf\_nv.equipment\_holder\_id
- -- card JOIN equipment\_holder\_cm AS eh\_slot ON eh\_shelf.equipment\_holder\_id = eh\_slot.parent\_equipment\_holder\_id JOIN equipment\_cm AS eq\_card ON eh\_slot.equipment\_holder\_id = eq\_card.equipment\_holder\_id
- JOIN equipment\_card\_nv AS card\_nv ON eq\_card.equipment\_id = card\_nv.equipment\_id -- subcard
- JOIN equipment\_holder\_cm AS eh\_subslot ON eh\_slot.equipment\_holder\_id = eh\_subslot.parent\_equipment\_holder\_id JOIN equipment\_cm AS eq\_subcard ON eh\_subslot.equipment\_holder\_id = eq\_subcard.equipment\_holder\_id JOIN equipment\_subcard\_nv AS subcard\_nv ON eq\_subcard.equipment\_id = subcard\_nv.equipment\_id -- trail\_termination\_point
- JOIN trail\_termination\_point\_cm AS ttp ON eq\_subcard.equipment\_id = ttp.equipment\_id

UNION

- SELECT buil.building\_code AS building\_code
- , buil.name AS building\_name
- , pd.physical\_device\_id AS physical\_device\_id
- , ttp.trail\_termination\_point\_id AS ttp\_id
- FROM
- building ci AS buil
- -- physical\_device
- JOIN physical\_device\_cm AS pd ON buil.building\_code = pd.building\_code
- JOIN physical\_device\_trans\_nv AS pd\_nv ON pd.physical\_device\_id = pd\_nv.physical\_device\_id -- rack\_nv
- JOIN equipment\_holder\_cm AS eh\_rack ON pd.physical\_device\_id = eh\_rack.physical\_device\_id JOIN equipment\_holder\_rack\_nv AS rack\_nv ON eh\_rack.equipment\_holder\_id = rack\_nv.equipment\_holder\_id
- -- shelf JOIN equipment\_holder\_cm AS eh\_shelf ON eh\_rack.equipment\_holder\_id = eh\_shelf.parent\_equipment\_holder\_id JOIN equipment\_holder\_shelf\_nv AS shelf\_nv ON eh\_shelf.equipment\_holder\_id = shelf\_nv.equipment\_holder\_id
- -- card JOIN equipment\_holder\_cm AS eh\_slot ON eh\_shelf.equipment\_holder\_id = eh\_slot.parent\_equipment\_holder\_id
- JOIN equipment\_cm AS eq\_card ON eh\_slot.equipment\_holder\_id = eq\_card.equipment\_holder\_id JOIN equipment\_card\_nv AS card\_nv ON eq\_card.equipment\_id = card\_nv.equipment\_id  $-$  subcard:  $\overline{t}$
- -- trail\_termination\_point
- JOIN trail\_termination\_point\_cm AS ttp ON card\_nv.equipment\_id = ttp.equipment\_id UNION
- SELECT
- buil.building\_code AS building\_code
- , buil.name AS building\_name
- , pd.physical\_device\_id AS physical\_device\_id ttp.trail\_termination\_point\_id AS ttp\_id
- FROM
- building\_ci AS buil
- -- physical\_device JOIN physical\_device\_cm AS pd ON buil.building\_code = pd.building\_code
- ี่ yoloN physical\_device\_cm AS pd ON buil.building\_code = pd.building\_code = pd.building\_code = pd.building\_code<br>Copyrigh → JoIN physical\_device\_trans\_nv AS pd\_nv ON pd.physical\_device\_id = pd\_nv.physical\_device\_id =

#### -- shelf

JOIN equipment\_holder\_cm AS eh\_shelf ON pd\_nv.physical\_device\_id = eh\_shelf.physical\_device\_id JOIN equipment\_holder\_shelf\_nv AS shelf\_nv ON eh\_shelf.equipment\_holder\_id = shelf\_nv.equipment\_holder\_id -- card

UNION SELECT

-- shelf

-- card

**UNION** SELECT

FROM building\_ci AS buil -- physical\_device

-- rack\_nv:なし -- shelf

subcard: なし -- trail\_termination\_point

UNION SELECT

FROM building\_ci AS buil -- physical\_device

 $-$  rack\_nv:  $+$ 21  $-$  shelf $\cdot$   $\frac{1}{2}$ -- card:なし -- subcard:なし -- trail\_termination\_point

) AS z\_side JOIN trail\_cm AS z\_trail ON (

) WHERE

-- card

-- subcard:なし -- trail\_termination\_point

buil.building\_code AS building\_code , buil.name AS building\_name , pd.physical\_device\_id AS physical\_device\_id , ttp.trail\_termination\_point\_id AS ttp\_id

buil.building\_code AS building\_code , buil.name AS building\_name , pd.physical\_device\_id\_AS physical\_device\_id , ttp.trail\_termination\_point\_id AS ttp\_id

buil.building\_code AS building\_code , buil.name AS building\_name , pd.physical\_device\_id AS physical\_device\_id , ttp.trail\_termination\_point\_id AS ttp\_id

 $\frac{1}{2}$  side ttp. id = z\_trail.a\_trail\_termination\_point\_id OR z\_side.ttp\_id = z\_trail.z\_trail\_termination\_point\_id

...\_...\_<br>a\_side.building\_code = '1310400101' -- Aビル

-- physical\_device JOIN physical\_device\_cm AS pd ON buil.building\_code = pd.building\_code

JOIN physical\_device\_trans\_nv AS pd\_nv ON pd.physical\_device\_id = pd\_nv.physical\_device\_id -- rack\_nv JOIN equipment\_holder\_cm AS eh\_rack ON pd.physical\_device\_id = eh\_rack.physical\_device\_id JOIN equipment\_holder\_rack\_nv AS rack\_nv ON eh\_rack.equipment\_holder\_id = rack\_nv.equipment\_holder\_id

JOIN trail\_termination\_point\_cm AS ttp ON card\_nv.equipment\_id = ttp.equipment\_id

 $\overline{J}$  JOIN physical\_device\_cm AS pd ON buil building\_code = pd.building\_code

JOIN trail\_termination\_point\_cm AS ttp ON card\_nv.equipment\_id = ttp.equipment\_id

JOIN physical\_device\_cm AS pd ON buil.building\_code = pd.building\_code

JOIN physical\_device\_trans\_nv AS pd\_nv ON pd.physical\_device\_id = pd\_nv.physical\_device\_id =

JOIN trail\_termination\_point\_cm AS ttp ON pd.physical\_device\_id = ttp.physical\_device\_id

/ON trail\_ern. AS z\_trail\_oN (<br>- AND trail\_ern. AS z\_trail\_2\_trail\_termination\_point\_id<br>- OR z\_side.ttp\_id = z\_trail.z\_trail\_termination\_point\_id<br>-- AND z\_traile\_id = z\_trail.z\_trail\_trail\_id<br>-- AND a\_trail.trail\_id = z

JOIN physical\_device\_trans\_nv AS pd\_nv ON pd.physical\_device\_id = pd\_nv.physical\_device\_id

JOIN equipment\_holder\_cm AS eh\_shelf ON pd\_nv.physical\_device\_id = eh\_shelf.physical\_device\_id JOIN equipment\_holder\_shelf\_nv AS shelf\_nv ON eh\_shelf.equipment\_holder\_id = shelf\_nv.equipment\_holder\_id

JOIN equipment\_holder\_cm AS eh\_slot ON eh\_shelf.equipment\_holder\_id = eh\_slot.parent\_equipment\_holder\_id JOIN equipment\_cm AS eq\_card ON eh\_slot.equipment\_holder\_id = eq\_card.equipment\_holder\_id JOIN equipment\_card\_nv AS card\_nv ON eq\_card.equipment\_id = card\_nv.equipment\_id

...c...<br>JOIN equipment\_holder\_cm AS eh\_shelf ON eh\_rack.equipment\_holder\_id = eh\_shelf.parent\_equipment\_holder\_id JOIN equipment\_holder\_shelf\_nv AS shelf\_nv ON eh\_shelf.equipment\_holder\_id = shelf\_nv.equipment\_holder\_id

**NTT COMWARD** 

JOIN equipment\_holder\_cm AS eh\_slot ON eh\_shelf.equipment\_holder\_id = eh\_slot.parent\_equipment\_holder\_id JOIN equipment\_cm AS eq\_card ON eh\_slot.equipment\_holder\_id = eq\_card.equipment\_holder\_id JOIN equipment\_card\_nv AS card\_nv ON eq\_card.equipment\_id = card\_nv.equipment\_id

FROM building\_ci AS buil

- JOIN equipment\_holder\_cm AS eh\_slot ON eh\_shelf.equipment\_holder\_id = eh\_slot.parent\_equipment\_holder\_id JOIN equipment\_cm AS eq\_card ON eh\_slot.equipment\_holder\_id = eq\_card.equipment\_holder\_id JOIN equipment\_card\_nv AS card\_nv ON eq\_card.equipment\_id = card\_nv.equipment\_id = card\_nv.equipment\_id
- -- subcard:なし -- trail\_termination\_point
- JOIN trail\_termination\_point\_cm AS ttp ON card\_nv.equipment\_id = ttp.equipment\_id -- trail\_cm
- JOIN trail\_cm AS trail ON (
- ttp.trail\_termination\_point\_id = trail.a\_trail\_termination\_point\_id OR ttp.trail\_termination\_point\_id = trail.z\_trail\_termination\_point\_id
- ) UNION
- SELECT
	- buil.building\_code AS building\_code buil.panang\_code / to banan
- , pd.physical\_device\_id AS physical\_device\_id
- , ttp.trail\_termination\_point\_id AS ttp\_id
- FROM
- building\_ci AS buil
- -- physical\_device JOIN physical\_device\_cm AS pd ON buil.building\_code = pd.building\_code
- JOIN physical\_device\_trans\_nv AS pd\_nv ON pd.physical\_device\_id = pd\_nv.physical\_device\_id
- -- rack\_nv:なし
- -- shelf:なし
- -- card:なし
- subcard:なし -- trail\_termination\_point
- JOIN trail\_termination\_point\_cm AS ttp ON pd.physical\_device\_id = ttp.physical\_device\_id
- ) AS a\_side
- JOIN trail\_cm AS a\_trail ON (
- $\frac{1}{2}$  and  $\frac{1}{2}$  in  $\frac{1}{2}$  a\_trail.a\_trail\_termination\_point\_id OR a\_side.ttp\_id = a\_trail.z\_trail\_termination\_point\_id
- 
- , (
- 
- SELECT buil.building\_code AS building\_code
- buil name AS building\_name
- , purchasing the benefing name.<br>pd.physical\_device\_id\_AS physical\_device\_id
- , ttp.trail\_termination\_point\_id AS ttp\_id FROM
- building ci AS buil
- 

-- subcard

UNION SELECT

FROM building\_ci AS buil -- physical\_device

 $-$  rack\_nv $:$ tzl\_ -- shelf

-- card

-- subcard

-- trail\_termination\_point

-- trail\_termination\_point

buil.building\_code AS building\_code , buil.name AS building\_name , pd.physical\_device\_id AS physical\_device\_id , ttp.trail\_termination\_point\_id AS ttp\_id

- -- physical\_device JOIN physical\_device\_cm AS pd ON buil.building\_code = pd.building\_code
- JOIN physical\_device\_trans\_nv AS pd\_nv ON pd.physical\_device\_id = pd\_nv.physical\_device\_id -rack\_nv
- JOIN equipment\_holder\_cm AS eh\_rack ON pd.physical\_device\_id = eh\_rack.physical\_device\_id JOIN equipment\_holder\_rack\_nv AS rack\_nv ON eh\_rack.equipment\_holder\_id = rack\_nv.equipment\_holder\_id
- -- shelf JOIN equipment\_holder\_cm AS eh\_shelf ON eh\_rack.equipment\_holder\_id = eh\_shelf.parent\_equipment\_holder\_id JOIN equipment\_holder\_shelf\_nv AS shelf\_nv ON eh\_shelf.equipment\_holder\_id = shelf\_nv.equipment\_holder\_id -- card JOIN equipment\_holder\_cm AS eh\_slot ON eh\_shelf.equipment\_holder\_id = eh\_slot.parent\_equipment\_holder\_id

JOIN equipment\_holder\_cm AS eh\_subslot ON eh\_slot.equipment\_holder\_id = eh\_subslot.parent\_equipment\_holder\_id JOIN equipment\_cm AS eq\_subcard ON eh\_subslot.equipment\_holder\_id = eq\_subcard.equipment\_holder\_id JOIN equipment\_subcard\_nv AS subcard\_nv ON eq\_subcard.equipment\_id = subcard\_nv.equipment\_id

JOIN equipment\_cm AS eq\_card ON eh\_slot.equipment\_holder\_id = eq\_card.equipment\_holder\_id JOIN equipment\_card\_nv AS card\_nv ON eq\_card.equipment\_id = card\_nv.equipment\_id

JOIN equipment\_holder\_cm AS eh\_shelf ON pd\_nv.physical\_device\_id = eh\_shelf.physical\_device\_id JOIN equipment\_holder\_shelf\_nv AS shelf\_nv ON eh\_shelf.equipment\_holder\_id = shelf\_nv.equipment\_holder\_id

JOIN trail\_termination\_point\_cm AS ttp ON eq\_subcard.equipment\_id = ttp.equipment\_id

JOIN equipment\_holder\_cm AS eh\_slot ON eh\_shelf.equipment\_holder\_id = eh\_slot.parent\_equipment\_holder\_id JOIN equipment\_cm AS eq\_card ON eh\_slot.equipment\_holder\_id = eq\_card.equipment\_holder\_id JOIN equipment\_card\_nv AS card\_nv ON eq\_card.equipment\_id = card\_nv.equipment\_id

JOIN equipment\_holder\_cm AS eh\_subslot ON eh\_slot.equipment\_holder\_id = eh\_subslot.parent\_equipment\_holder\_id JOIN equipment\_cm AS eq\_subcard ON eh\_subslot.equipment\_holder\_id = eq\_subcard.equipment\_holder\_id JOIN equipment\_subcard\_nv AS subcard\_nv ON eq\_subcard.equipment\_id = subcard\_nv.equipment\_id

JOIN trail\_termination\_point\_cm AS ttp ON eq\_subcard.equipment\_id = ttp.equipment\_id

JOIN physical\_device\_cm AS pd ON buil.building\_code = pd.building\_code JOIN physical\_device\_trans\_nv AS pd\_nv ON pd.physical\_device\_id = pd\_nv.physical\_device\_id

# 【参考】性能検証で使用したCypher Query

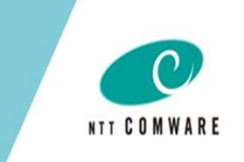

### 性能検証(a)のCypher Query

#### **MATCH**

(b1:Build)<-[]-(pd1:PhysicalDevice)<-[]-(trail:Trail)-[]->(pd2:PhysicalDevice)-[]->(b2:Build) WHERE **参考】性能検証で使用したCypher Query<br>.i能検証(a)のCypher Query<br>.rcн<br><sub>.rcн</sub><br>(b1:Build)<-[]-(pd1:PhysicalDevice)<-[]-(trail:Trail)-[]->(pd2:PhysicalD<br>ERE<br>b1.building\_id = '13104 ' // 起点ビル<br>AND<br>D2.building\_id = '13106 ' // 終点ビル 参考】性能検証で使用したCypher Query**<br>|<u>能検証(a)のCypher Query</u><br>|chiper||chiper||chiper||chiper|<br>|chiper||chiper||chiper||chiper||chiper|<br>|ERE<br>|b1.building\_id = '13106 ' //終点ビル<br>|DRN<br>|b2.building\_id = '13106 ' //終点ビル<br>|URN<br>|b1.building\_

AND

RETURN

b1.building\_id, b1.name, trail.trail\_id, b2.building\_id, b2.name;

#### 性能検証(b)のCypher Query

**MATCH** 

(b1:Build)<-[]-(pd1:PhysicalDevice)<-[]-(trail:Trail)-[]->(pd2:PhysicalDevice)-[]->(b2:Build) **WHERE** h2.building\_id = '13106 ' // 終点ビル<br>URN<br>b1.building\_id, b1.name, trail.trail\_id, b2.building\_id, b2.name;<br>finalistical divideos.<br>TCH<br>(b1:Build)<-[]-(pd1:PhysicalDevice)<-[]-(trail:Trail)-[]->(pd2:PhysicalD<br>ERE<br>b1.building\_

RETURN

b1.building\_id, b1.name, trail.trail\_id, b2.building\_id, b2.name;

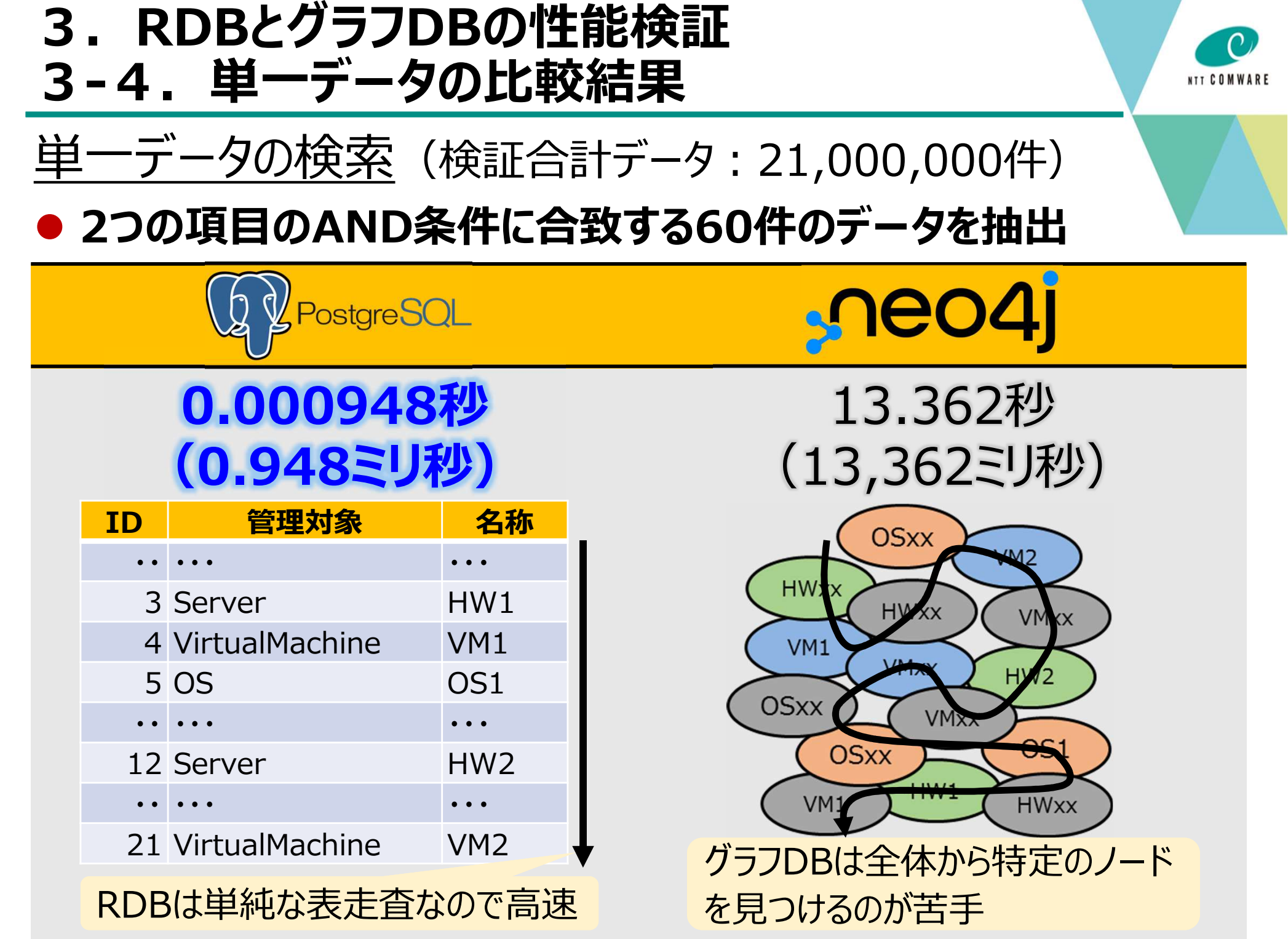

## 4.RDBとグラフDBの使い分け

### RDBを利用

#### ● 単一データなど比較的シンプルな検索 曖昧検索

## グラフDBを利用

## ● 結合データ数が多い等の複雑な検索

# RDBとグラフDBのいいとこ取り!

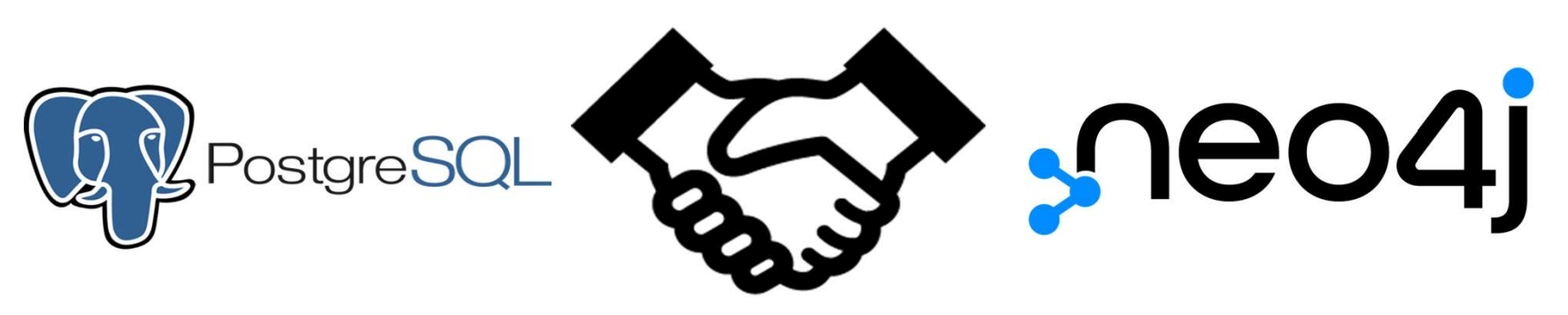

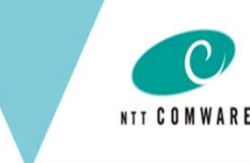

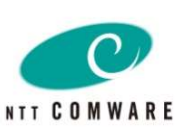

# 【その2】

# RDBとグラフDBの連携ソリューション紹介

RDBから任意のデータをグラフ形式に変換しリアルタイムでグラフDBに反映するソリューション"Graphyde"を少しだけ紹介

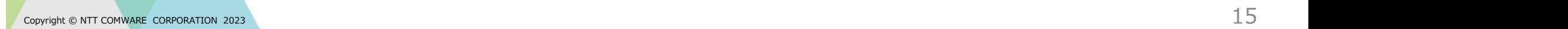

## 1. 実案件から提唱するハイブリッドDBシステム

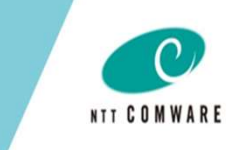

- Graphydeは実案件で組み立ててきたノウハウをもとに作成した「<mark>簡単・迅速!すぐできるグラフデータ!</mark>」 がコンセプトのRDBとグラフDBのリアルタイムなデータ連携を可能とするソリューション
- RDBとグラフDBのいいとこ取りをしたハイブリッドDBシステムを簡単・迅速に構築可能

![](_page_15_Figure_4.jpeg)

![](_page_15_Figure_5.jpeg)

※「Graphyde」は私たちが命名したNTTコムウェア株式会社の登録商標です

![](_page_16_Picture_1.jpeg)

# 2. Graphyde Syncとは • RDBのデータ構造が複雑化し、データ抽出に時間が掛かる • データ分析のためにグラフDBを利用したいが、グラフデータ構築のノウハウがない • 既にあるデータをグラフ化して、データの関係性を可視化、分析したい • RDBとグラフDBのいいとこ取りをしたハイブリッドDBシステムを構築したい お客様の課題・要求 **yde Syncとは**<br>
• RDBのデータ構造が複雑化し、データ抽出に時間が掛かる<br>
• データ分析のためにグラフDBを利用したいが、グラフデータ構築のノウハウがない<br>
• 既にあるデータをグラフ化して、データの関係性を可視化、分析したい<br>
• RDBとグラフDBのいいとこ取りをしたハイブリッドDBシステムを構築したい<br>
Sraphyde Sync<br>
• 新規システムだけでなく、既存のシステムにも簡単にグラフDB(Neo4j)を組み にグラフDB(Neo4j)を組み込むことが可能 ● RDBを操作(登録、更新、削除)するだけで、<mark>自</mark>

3つの画面機能とリアルタイム同期機能をパッケージング

RDBを使いながら グラフDBも使える!

動的にリアルタイムでデータがグラフDBに流通

![](_page_16_Figure_5.jpeg)

【参考】データ同期までの3つのステップ

- ① RDBとグラフDBの接続情報を設定
- ② RDBからグラフDBへ展開したいテーブルやカラム、テーブル間の関係を指定することで、RDBと グラフDBのマッピングを設定
- ③ RDBのデータを即座にグラフDBに反映するリアルタイム同期機能の起動と停止

![](_page_17_Figure_5.jpeg)

# 【参考】Graphyde Syncの動作環境<br><u>動作環境</u> **参考】Graphyde Syncの動作環境**<br>
M作環境<br>Graphyde Syncは以下の環境で動作することを確認しています。<br>Graphyde SyncはLinux(※1)にインストール 【参考】Graphyde Syncの動作環境<br>動作環境<br>Graphyde Syncは以下の環境で動作することを確認しています。<br>• Graphyde SyncはLinux(※1)にインストール<br>• Java(※2)のインストールが必要

#### 動作環境

- 
- Java(※2)のインストールが必要
- ブラウザは"Chrome"と"FireFox"で動作することを確認

※1:CentOS7、Ubuntu20で動作することを確認しています ※2:Javaのバージョンは8.0以降で動作することを確認しています

#### 対象データベース

Graphyde Syncが対応するデータベースを以下に示します。

![](_page_18_Picture_90.jpeg)

#### 【参考】世界のデータベーストレンドと私たちの歩み その

![](_page_19_Figure_2.jpeg)

![](_page_20_Picture_0.jpeg)

# 【その3】

# Redmineデータのグラフデータ化とその活用

Redmineで管理しているシステム監視・運用業務のチケットデータをグラフデータ化し、そのデータを活用して業務を効率化する方法をデモも交えて紹介

![](_page_20_Picture_4.jpeg)

#### 1.システム運用業務のRedmineプロジェクト インチン

#### ● 以下は、あるシステムの運用業務で利用しているプロジェクトで、各チケットは相互に深く関連

![](_page_21_Figure_3.jpeg)

![](_page_21_Figure_4.jpeg)

# 2. Redmineデータのグラフデータ化とその活用 **2. Redmineデータのグラフデータ化とその活用**

![](_page_22_Picture_1.jpeg)

- Zabbixで検知したアラートをインシデントチケットとして、ホストチケットとともに自動起票
- 

![](_page_22_Picture_64.jpeg)

3.具体的なアーキテクチャ

![](_page_23_Figure_1.jpeg)

NTT COMWARE

## 4. 関連チケットの可視化 (つながり情報可視化)

![](_page_24_Picture_1.jpeg)

- アラートにより起票されたインシデントチケットとホストチケット、関連チケットをグラフDBで紐づけ
- それにより障害が発生時、どこのホストで発生したアラートか、アラートが集中している個所はど こか、視覚的かつ即座に判別が可能

![](_page_24_Figure_4.jpeg)

#### 5. 類似チケットのレコメンド

![](_page_25_Picture_1.jpeg)

#### ● インシデントの対応時、グラフデータサイエンスの活用により過去の類似インシデントのチケットお よび関連チケットを抽出することで、<mark>迅速な原因解析、適切な対処・対応</mark>が可能

#### 類似チケット表示

![](_page_25_Picture_28.jpeg)

![](_page_25_Picture_29.jpeg)